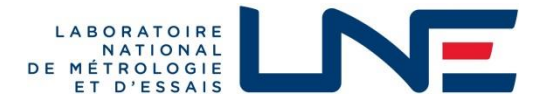

LABORATOIRE DE TRAPPES 29, avenue Roger Hennequin - 78197 Trappes Cedex Tél : 01 30 69 10 00 - Fax : 01 30 69 12 34

User manual **RePCal (Version 1.0)**

#### Summary

RePCal is a COM object developed by the LNE providing a set of functions for calculation of quantities required for Reciprocity pressure Calibration of microphones in couplers. These includes the calculation of parameters of air and the acoustic transfer admittance of a plane wave coupler according to the standards IEC 61094-2:2009 [1], IEC 61094-2:2009/AMD1:2022 [2] and the formulations provided in the reference D. Rodrigues et al. Metrologia 2023 [3].

Author: Dominique Rodrigues (LNE)

# <span id="page-1-0"></span>1 Contents

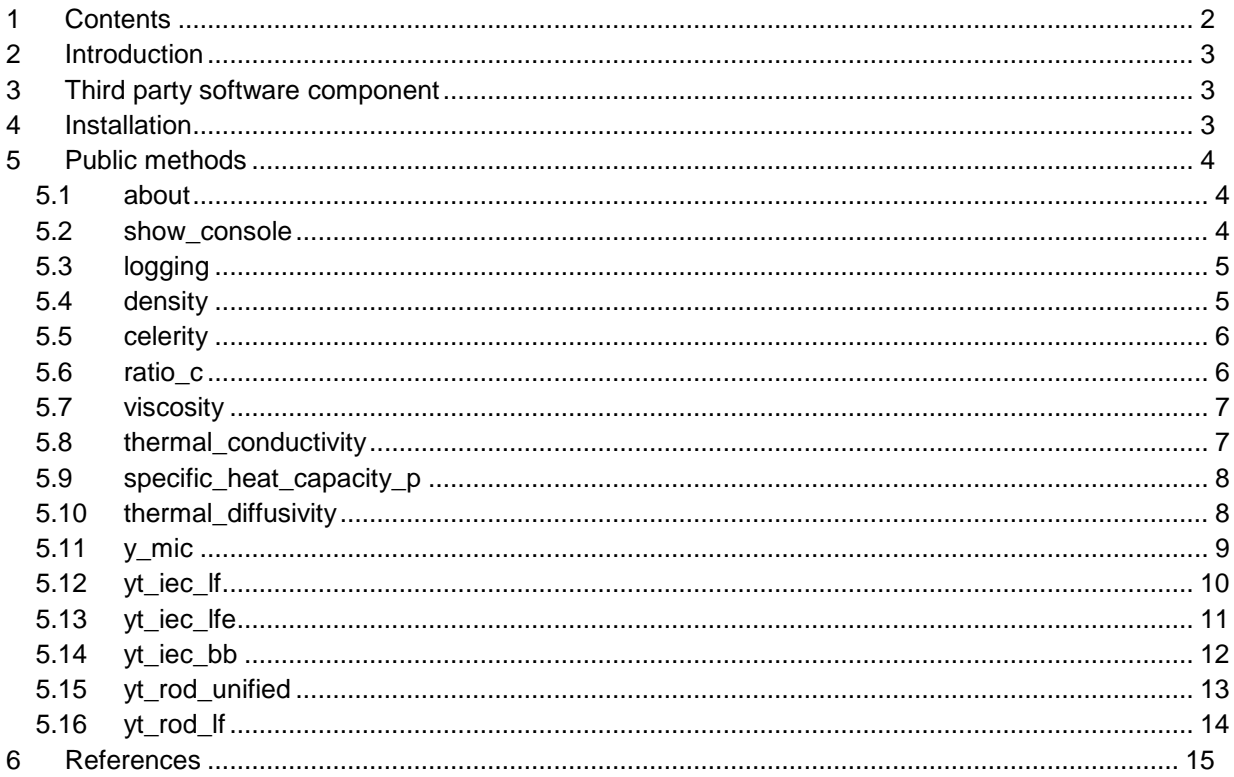

# <span id="page-2-0"></span>**2 Introduction**

RePCal is a COM object developed by the LNE providing a set of functions for calculation of quantities required for Reciprocity pressure Calibration of microphones in couplers. These includes the calculations of parameters of air and the acoustic transfer admittance of a plane wave coupler according to the standards IEC 61094-2:2009 [1], IEC 61094-2:2009/AMD1:2022 [2] and the formulations provided in the reference D. Rodrigues et al. Metrologia 2023 [3].

RePCal has been developed for Windows operating computers. It implements a Microsoft Component Object Model (COM) server by creating a Python interface, registered in the Windows Registry. When the COM object up and running, any automation-capable language, such as Python, Visual Basic, Delphi, or Perl, can use it. RePCal is a 64 bit application, it cannot be installed in a 32 bit operating system.

IMPORTANT: LNE expressly disclaims any warranty for the RePCal software. This software is provided "as is" and without warranty as to execution, performance, accuracy of information, merchantability or any other warranties, whether expressed or implied. Due to the various hardware and software environments in which this program may be installed, no warranty of integration or compliance is offered. The owner of this software is not responsible for computer viruses, disruptive programs or other computer malfunctions that may occur during and because of downloading the software.

## <span id="page-2-1"></span>**3 Third party software component**

Supplementary material of reference D. Rodrigues et al. Metrologia 2023 [3]. Copyright © 2023, by CEA/DAM & LNE Contributors : Paul VINCENT (CEA/DAM) & Dominique RODRIGUES (LNE) Licensed under the CeCILL license.

## <span id="page-2-2"></span>**4 Installation**

RePCal has been developed for Windows 64 bit operating computers, it cannot be installed in a 32 bit operating system. It shall be registered in the Windows Registry from command line. The Windows user running this process should have permission to write in the Windows registry.

- 1. Save the RePCal.exe file in a folder of your choice
- 2. Run the windows command prompt as an administrator
- 3. Enter the following command and click Run to register the COM object in the Windows Registry,

Path\RePCal.exe --register

where "Path" specify the location of the exe file "RePCal.exe".

Once it is registered, any automation-capable language, such as Python, Visual Basic, Delphi, or Perl, can use it.

Example with VBA:

Dim rpc As Object Set rpc = VBA.CreateObject("RepCal")

The software can be unregistered from the Windows Registry with the command line :

Path\RePCal.exe --unregister

# <span id="page-3-0"></span>**5 Public methods**

### <span id="page-3-1"></span>**5.1 about**

Returns information's about RePCal.

### **Syntax:**

*expression*.**about**()

*expression*: A variable that represents a RePCal object.

#### **Return value:**

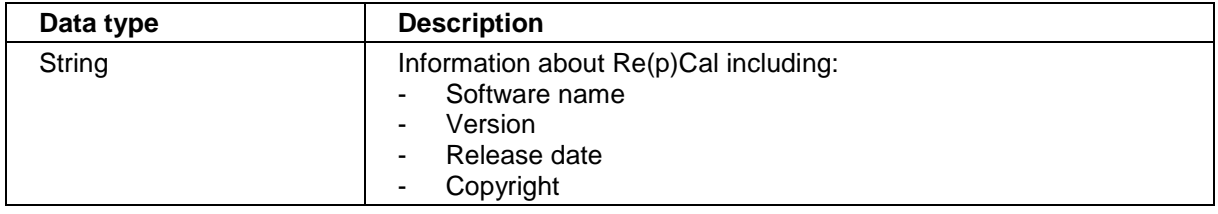

#### **Example with VBA:**

Dim rpc As Object Set rpc = VBA.CreateObject("RePCal")

Dim info as String  $info = rpc.about()$ 

#### <span id="page-3-2"></span>**5.2 show\_console**

Returns/sets a Boolean value that determines whether the console window is visible.

#### **Syntax:**

```
expression.show_console(Arg1)
```
*expression*: A variable that represents a RePCal object.

#### **Parameters:**

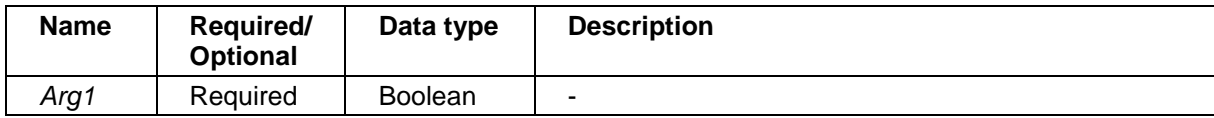

#### **Return value:**

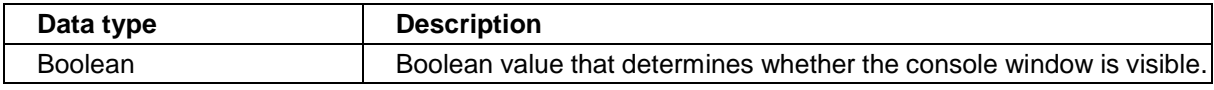

#### **Remarks**

Default value is True.

#### **Example with VBA:**

Dim rpc As Object Set rpc = VBA.CreateObject("RePCal")

Dim IsShow as Boolean IsShow = rpc.show\_console(True)

## <span id="page-4-0"></span>**5.3 logging**

Returns/sets a Boolean value that determines whether the log information printed in the console.

#### **Syntax:**

*expression*.**logging**(*Arg1*)

*expression*: A variable that represents a RePCal object.

#### **Parameters:**

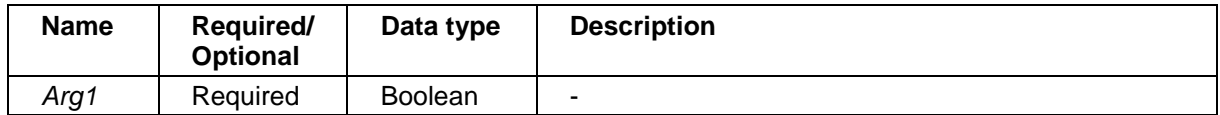

#### **Return value:**

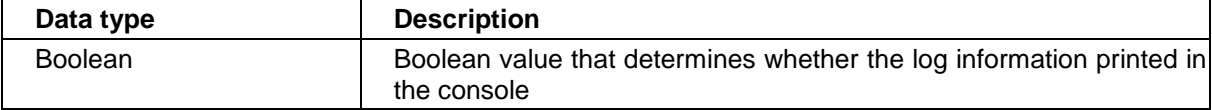

#### **Remarks**

Default value is False.

#### **Example with VBA:**

Dim rpc As Object Set rpc = VBA.CreateObject("RePCal")

Dim IsLog as Boolean  $IsLog = rpc.logging(True)$ 

#### <span id="page-4-1"></span>**5.4 density**

Returns the density of air in kg m<sup>-3</sup> according to IEC 61094-2:2009 Appendix F.

#### **Syntax:**

*expression*.**density**(*Arg1*, *Arg2*, *Arg3*)

*expression*: A variable that represents a RePCal object.

#### **Parameters:**

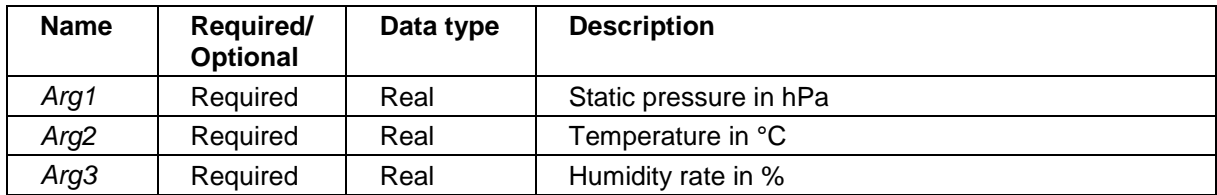

### **Return value:**

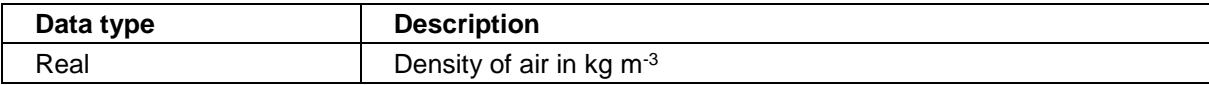

#### **Example with VBA:**

Dim rpc As Object Set rpc = VBA.CreateObject("RePCal")

Dim rho as Double rho = rpc.density(1013.25, 23, 50)

## <span id="page-5-0"></span>**5.5 celerity**

Returns the zero-frequency speed of sound in m s<sup>-1</sup> according to IEC 61094-2:2009 Appendix F.

#### **Syntax:**

*expression*.**celerity**(*Arg1*, *Arg2*, *Arg3*)

*expression*: A variable that represents a RePCal object.

#### **Parameters:**

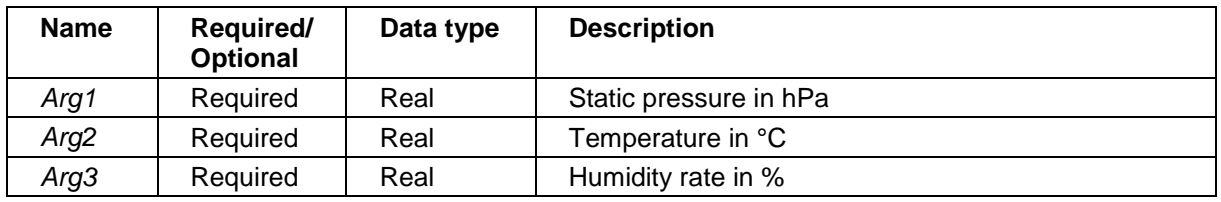

#### **Return value:**

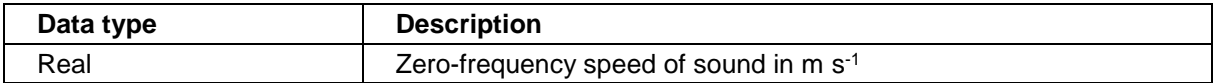

#### **Example with VBA:**

```
Dim rpc As Object
Set rpc = VBA.CreateObject("RePCal")
```

```
Dim c0 as Double
C0 = rpc.celerity(1013.25, 23, 50)
```
### <span id="page-5-1"></span>**5.6 ratio\_c**

Returns the ratio of specific heats according to IEC 61094-2:2009 Appendix F.

#### **Syntax:**

*expression*.**ratio\_c**(*Arg1*, *Arg2*, *Arg3*)

*expression*: A variable that represents a RePCal object.

#### **Parameters:**

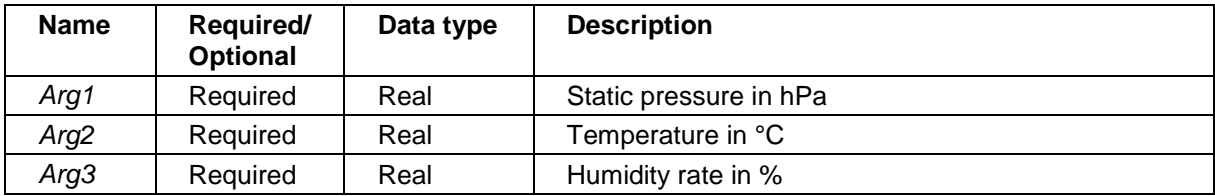

#### **Return value:**

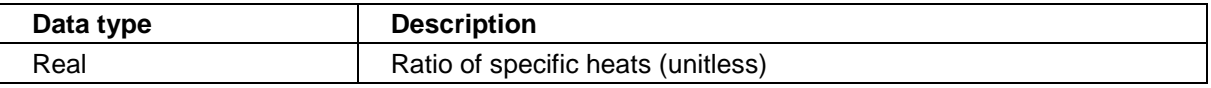

#### **Example with VBA:**

Dim rpc As Object Set rpc = VBA.CreateObject("RePCal")

Dim kappa as Double  $kappa =$  rpc.ratio\_c(1013.25, 23, 50)

### <span id="page-6-0"></span>**5.7 viscosity**

Returns the viscosity of air in Pa s according to IEC 61094-2:2009 Appendix F.

#### **Syntax:**

*expression*.**viscosity**(*Arg1*, *Arg2*, *Arg3*)

*expression*: A variable that represents a RePCal object.

#### **Parameters:**

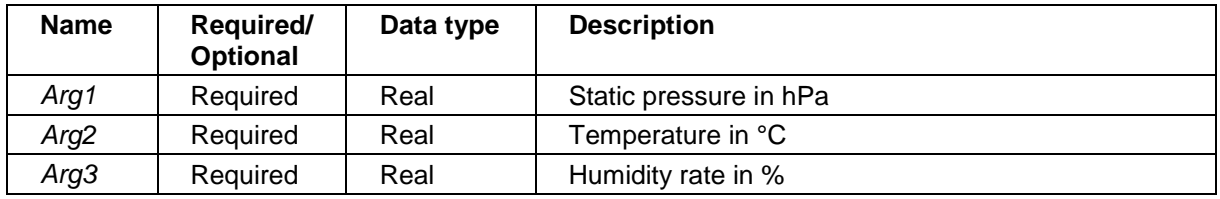

#### **Return value:**

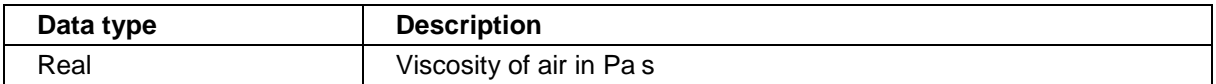

#### **Example with VBA:**

Dim rpc As Object Set rpc = VBA.CreateObject("RePCal")

Dim mu as Double mu = rpc.viscosity(1013.25, 23, 50)

### <span id="page-6-1"></span>**5.8 thermal\_conductivity**

Returns the thermal conductivity of air in J m<sup>-1</sup> s<sup>-1</sup> K<sup>-1</sup> according to IEC 61094-2:2009 Appendix F.

#### **Syntax:**

*expression*.**thermal\_conductivity**(*Arg1*, *Arg2*, *Arg3*)

*expression*: A variable that represents a RePCal object.

#### **Parameters:**

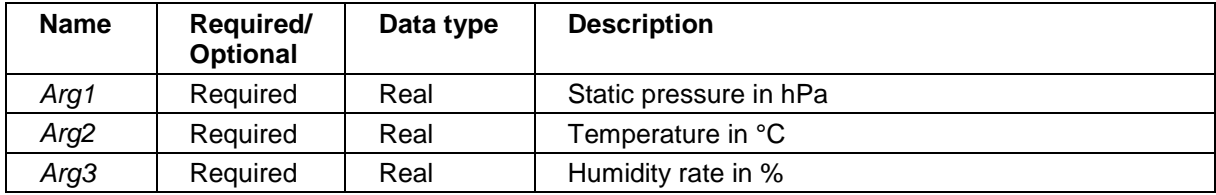

#### **Return value:**

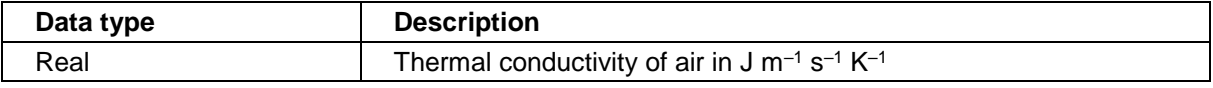

#### **Example with VBA:**

Dim rpc As Object Set rpc = VBA.CreateObject("RePCal")

Dim ka as Double ka = rpc.thermal\_conductivity(1013.25, 23, 50)

### <span id="page-7-0"></span>**5.9 specific\_heat\_capacity\_p**

Returns the specific heat capacity at constant pressure in J kg<sup>-1</sup> K<sup>-1</sup> according to IEC 61094-2:2009 Appendix F.

#### **Syntax:**

*expression*.**specific\_heat\_capacity\_p**(*Arg1*, *Arg2*, *Arg3*)

*expression*: A variable that represents a RePCal object.

#### **Parameters:**

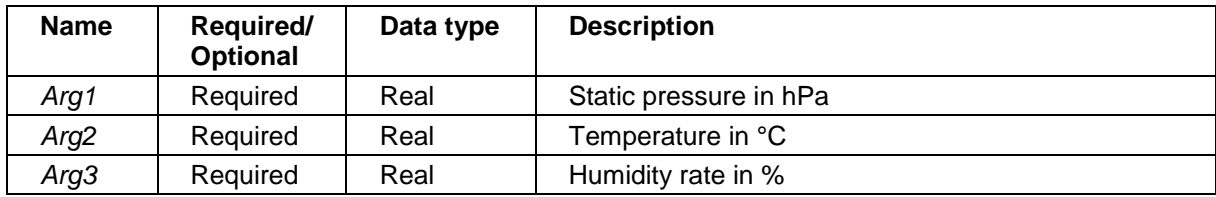

#### **Return value:**

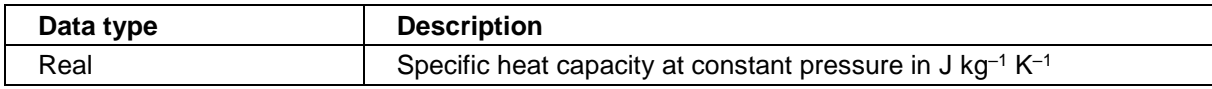

#### **Example with VBA:**

Dim rpc As Object Set rpc = VBA.CreateObject("RePCal")

Dim cp as Double  $cp = rpc.specific\_heat\_capacity_p(1013.25, 23, 50)$ 

#### <span id="page-7-1"></span>**5.10 thermal\_diffusivity**

Returns the thermal diffusivity of air in  $m^2 s^{-1}$  according to IEC 61094-2:2009 Appendix F.

#### **Syntax:**

*expression*.**thermal\_diffusivity**(*Arg1*, *Arg2*, *Arg3*)

*expression*: A variable that represents a RePCal object.

#### **Parameters:**

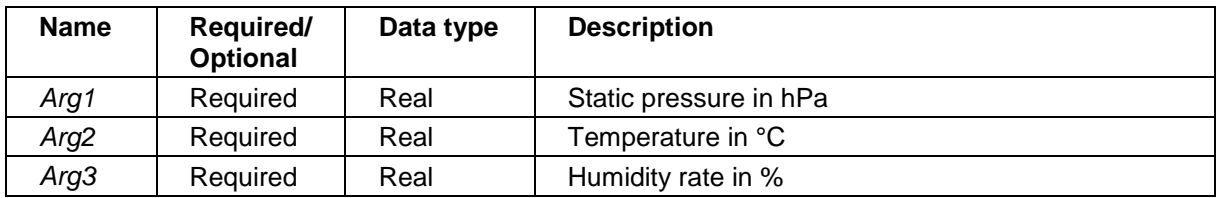

#### **Return value:**

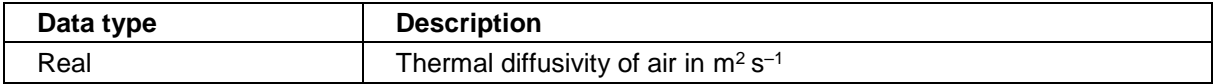

#### **Example with VBA:**

Dim rpc As Object Set rpc = VBA.CreateObject("RePCal")

Dim alphat as Double alphat = rpc.thermal\_diffusivity(1013.25, 23, 50)

## <span id="page-8-0"></span>**5.11 y\_mic**

Returns the complex acoustic admittance of a microphone (in Pa<sup>-1</sup> s<sup>-1</sup> m<sup>3</sup>) for a specific frequency from a lumped parameter representation as specified in IEC 61094-2:2009 Appendix E, involving the equivalent volume at low frequencies, the resonance frequency, and the loss factor of the diaphragm.

#### **Syntax:**

*expression*.**y\_mic**(*Arg1*, *Arg2*, *Arg3*, *Arg4, Arg5, Arg6, Arg7, Arg8, Arg9, Arg10*)

*expression*: A variable that represents a RePCal object.

#### **Parameters:**

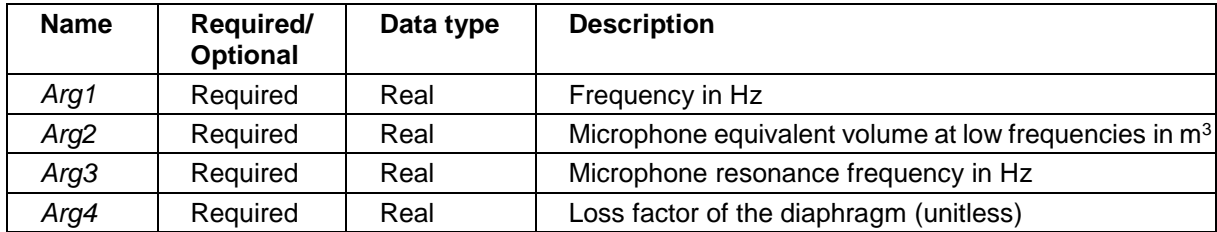

#### **Return value:**

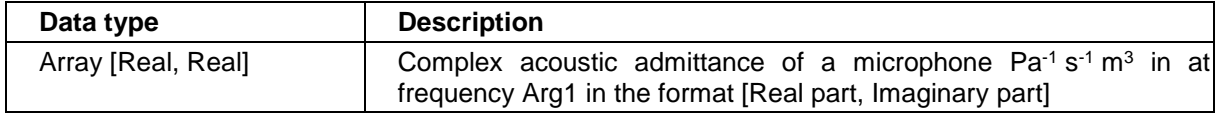

#### **Example with VBA:**

Dim rpc As Object Set rpc = VBA.CreateObject("RePCal")

Dim ym as Double ym = rpc.y\_mic(1000, 9.3e-10, 23000, 1.05)

## <span id="page-9-0"></span>**5.12 yt\_iec\_lf**

Returns the complex acoustic transfer admittance of a plane wave coupler (in Pa<sup>-1</sup>.s<sup>-1</sup>.m<sup>3</sup>) for a specific frequency according to the low frequency model provided in IEC 61094-2:2009/AMD1:2022, § A.2 when the complex correction factor ΔH is applied to the geometrical coupler volume in Equation (3).

#### **Syntax:**

*expression*.**yt\_iec\_lf**(*Arg1*, *Arg2*, *Arg3*, *Arg4, Arg5, Arg6, Arg7, Arg8, Arg9, Arg10*)

*expression*: A variable that represents a RePCal object.

#### **Parameters:**

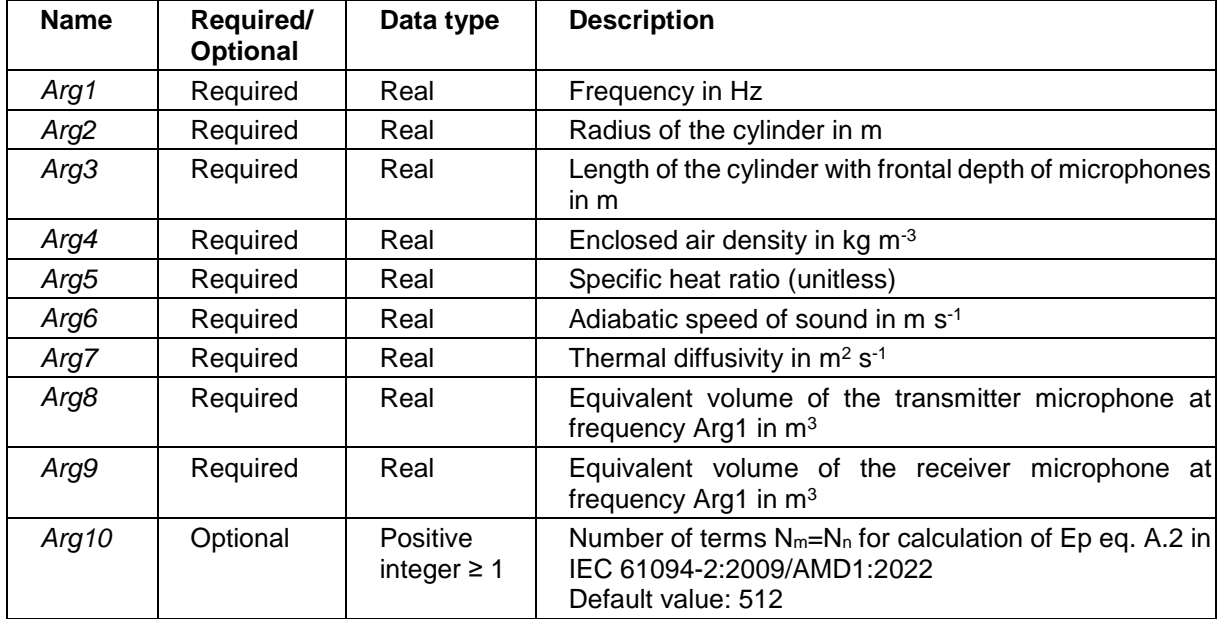

#### **Return value:**

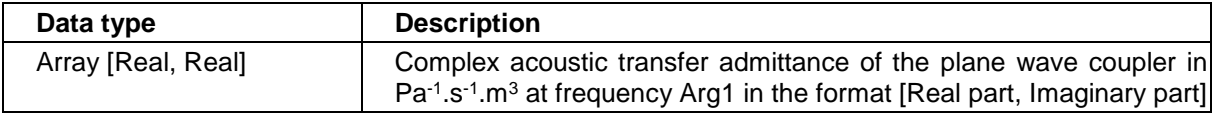

#### **Remarks**

The default value is used for *Arg10* when *Arg10* < 1.

#### **Example with VBA:**

Dim rpc As Object Set rpc = VBA.CreateObject("RePCal")

Dim Yt() as Variant Yt = rpc.yt\_iec\_lf(10, 4.65e-3, 10.4e-3, 1.19, 1.40, 345.87, 2.12e-5, 9.3e-10, 9.4e-10)

## <span id="page-10-0"></span>**5.13 yt\_iec\_lfe**

Returns the acoustic transfer admittance of a plane wave coupler (in Pa $\cdot$ 1.s $\cdot$ 1.m<sup>3</sup>) for a specific frequency according to the extended low frequency model provided in IEC 61094-2:2009/AMD1:2022, § A.2 when the complex correction factor  $\Delta_H$  is applied to the cross-sectional area in Equation (4).

#### **Syntax:**

*expression*.**yt\_iec\_lfe**(*Arg1*, *Arg2*, *Arg3*, *Arg4, Arg5, Arg6, Arg7, Arg8, Arg9, Arg10*)

*expression*: A variable that represents a RePCal object.

#### **Parameters:**

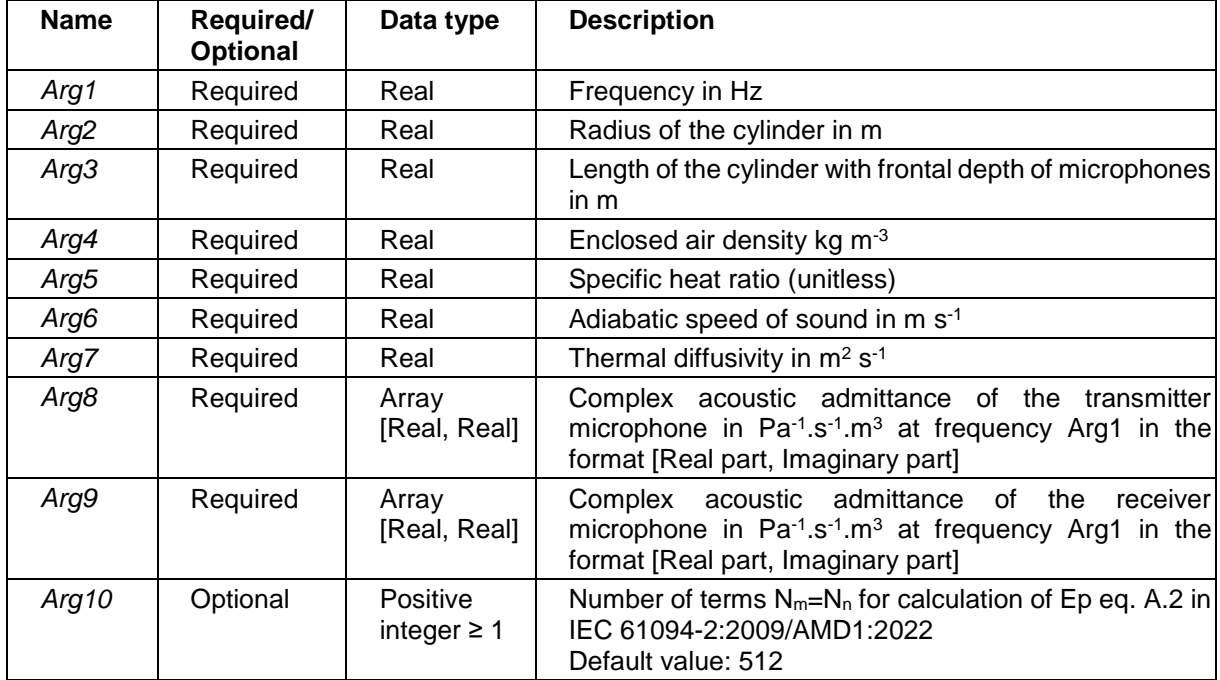

#### **Return value:**

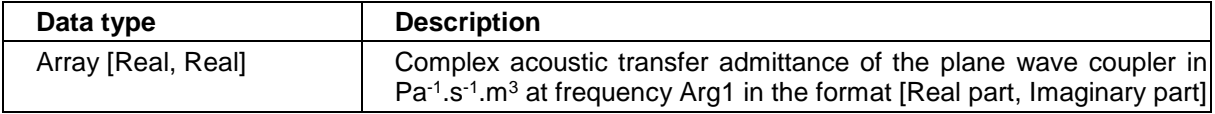

#### **Remarks**

The default value is used for *Arg10* when *Arg10* < 1.

#### **Example with VBA:**

Dim rpc As Object Set rpc = VBA.CreateObject("RePCal")

Dim Ymt(), Ymr(), Yt() as Variant Ymt = rpc.y\_mic(10, 9.4e-10, 22000, 1.04) Ymr = rpc.y\_mic(10, 9.3e-10, 23000, 1.05) Yt = rpc.yt\_iec\_lf(10, 4.65e-3, 10.4e-3, 1.19, 1.40, 345.87, 2.12e-5, Ymt, Ymr)

## <span id="page-11-0"></span>**5.14 yt\_iec\_bb**

Returns the acoustic transfer admittance of a plane wave coupler (in Pa $\cdot$ 1.s $\cdot$ 1.m<sup>3</sup>) for a specific frequency according to the broadband model provided in IEC 61094-2:2009, Equations (4), (A.3), (A.4) and (A.5).

#### **Syntax:**

*expression*.**yt\_iec\_bb**(*Arg1*, *Arg2*, *Arg3*, *Arg4, Arg5, Arg6, Arg7, Arg8, Arg9, Arg10*)

*expression*: A variable that represents a RePCal object.

#### **Parameters:**

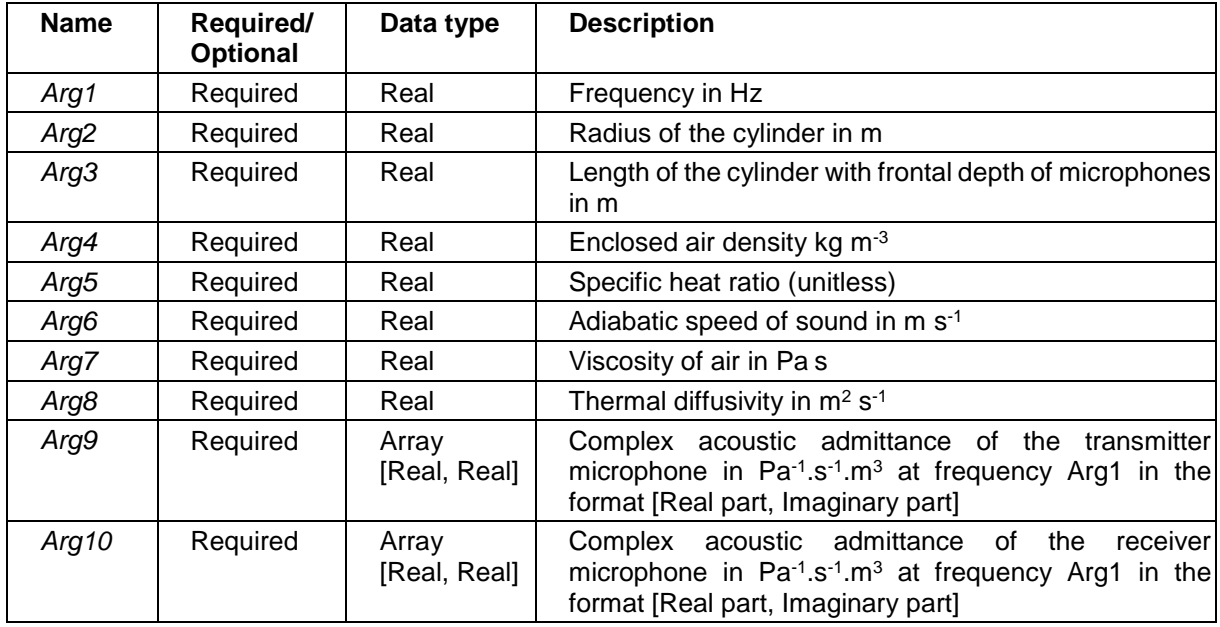

#### **Return value:**

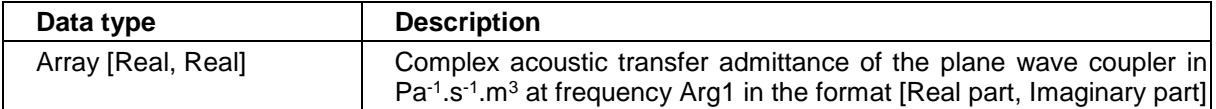

#### **Example with VBA:**

Dim rpc As Object Set rpc = VBA.CreateObject("RePCal")

Dim Ymt(), Ymr(), Yt() as Variant Ymt = rpc.y\_mic(1000, 9.4e-10, 22000, 1.04) Ymr = rpc.y\_mic(1000, 9.3e-10, 23000, 1.05) Yt = rpc.yt\_iec\_bb(1000, 4.65e-3, 10.4e-3, 1.19, 1.40, 345.87, 1.83e-5, 2.12e-5, Ymt, Ymr)

## <span id="page-12-0"></span>**5.15 yt\_rod\_unified**

Returns the acoustic transfer admittance of a plane wave coupler (in Pa $\cdot$ 1.s $\cdot$ 1.m<sup>3</sup>) for a specific frequency according to the general analytical solution provided in [3] § 3.1.

#### **Syntax:**

*expression*.**yt\_rod\_unified**(*Arg1*, *Arg2*, *Arg3*, *Arg4, Arg5, Arg6, Arg7, Arg8, Arg9, Arg10, Arg11, Arg12, Arg13*)

*expression*: A variable that represents a RePCal object.

#### **Parameters:**

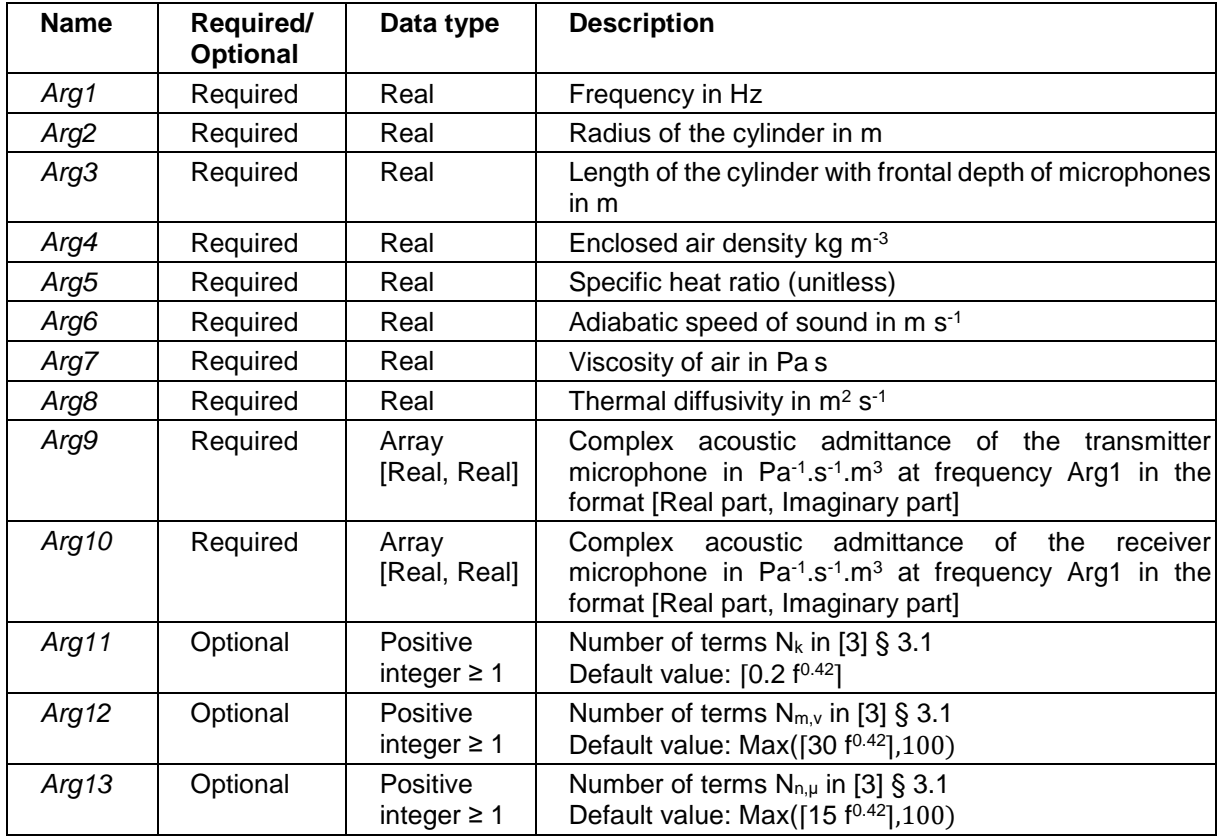

#### **Return value:**

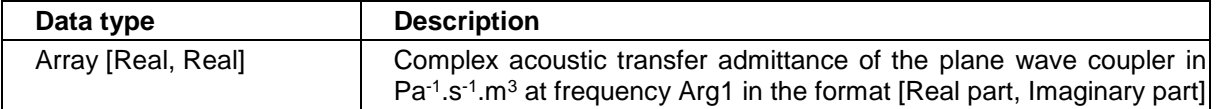

#### **Remarks**

The default values are used for *Arg11, Arg12 and Arg13* if the arguments are < 1.

#### **Example with VBA:**

Dim rpc As Object Set rpc = VBA.CreateObject("RePCal") Dim Ymt(), Ymr(), Yt() as Variant Ymt = rpc.y\_mic(1000, 9.4e-10, 22000, 1.04) Ymr = rpc.y\_mic(1000, 9.3e-10, 23000, 1.05) Yt = rpc.yt\_rod\_unified(1000, 4.65e-3, 10.4e-3, 1.19, 1.40, 345.87, 1.83e-5, 2.12e-5, Ymt, Ymr)

## <span id="page-13-0"></span>**5.16 yt\_rod\_lf**

Returns the acoustic transfer admittance of a plane wave coupler (in Pa $\cdot$ 1.s $\cdot$ 1.m<sup>3</sup>) for a specific frequency according to the low frequency solution provided in [3] § 3.3.

#### **Syntax:**

*expression*.**yt\_rod\_lf**(*Arg1*, *Arg2*, *Arg3*, *Arg4, Arg5, Arg6, Arg7, Arg8, Arg9, Arg10, Arg11*

*expression*: A variable that represents a RePCal object.

#### **Parameters:**

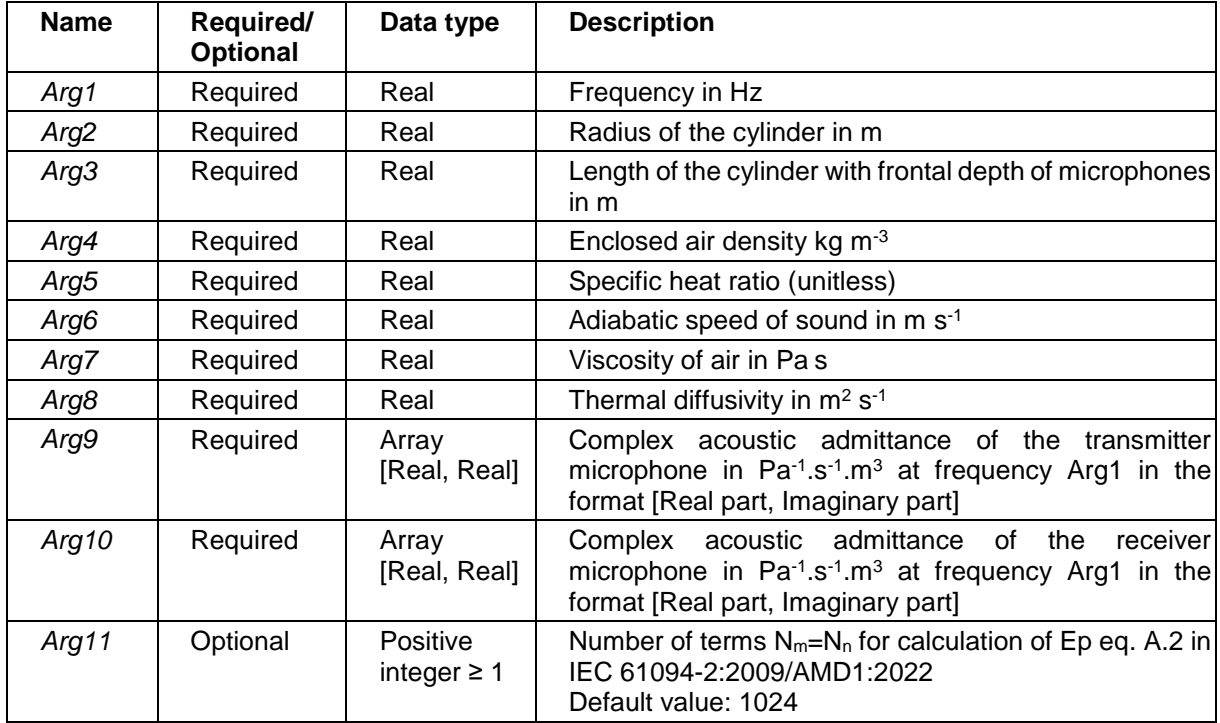

#### **Return value:**

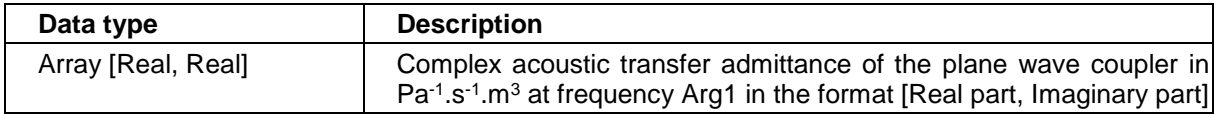

#### **Remarks**

The default value is used for *Arg11* if the arguments are < 1.

#### **Example with VBA:**

Dim rpc As Object Set rpc = VBA.CreateObject("RePCal")

Dim Ymt(), Ymr(), Yt() as Variant Ymt = rpc.y\_mic(1000, 9.4e-10, 22000, 1.04) Ymr = rpc.y\_mic(1000, 9.3e-10, 23000, 1.05) Yt = rpc.yt\_rod\_lf(1000, 4.65e-3, 10.4e-3, 1.19, 1.40, 345.87, 1.83e-5, 2.12e-5, Ymt, Ymr)

# <span id="page-14-0"></span>**6 References**

[1] IEC 61094-2:2009. Measurement microphones-Part2: Primary method for the pressure calibration of laboratory standard microphones by the reciprocity method. IEC standard, 2009.

[2] IEC 61094-2:2009/AMD1:2022. Amendment 1 –- Measurement microphones-part 2: Primary method for pressure calibration of laboratory standard microphones by the reciprocity technique. IEC standard, 2022.

[3] D. Rodrigues, P. Vincent. Toward a unified formulation of the acoustic transfer admittance of cylindrical cavities for reciprocity calibration of microphones. Metrologia, 2023. DOI 10.1088/1681-7575/ace3c4.